excel PDF

https://www.100test.com/kao\_ti2020/622/2021\_2022\_excel\_E4\_B8\_ AD\_E5\_BO\_c42\_622488.htm

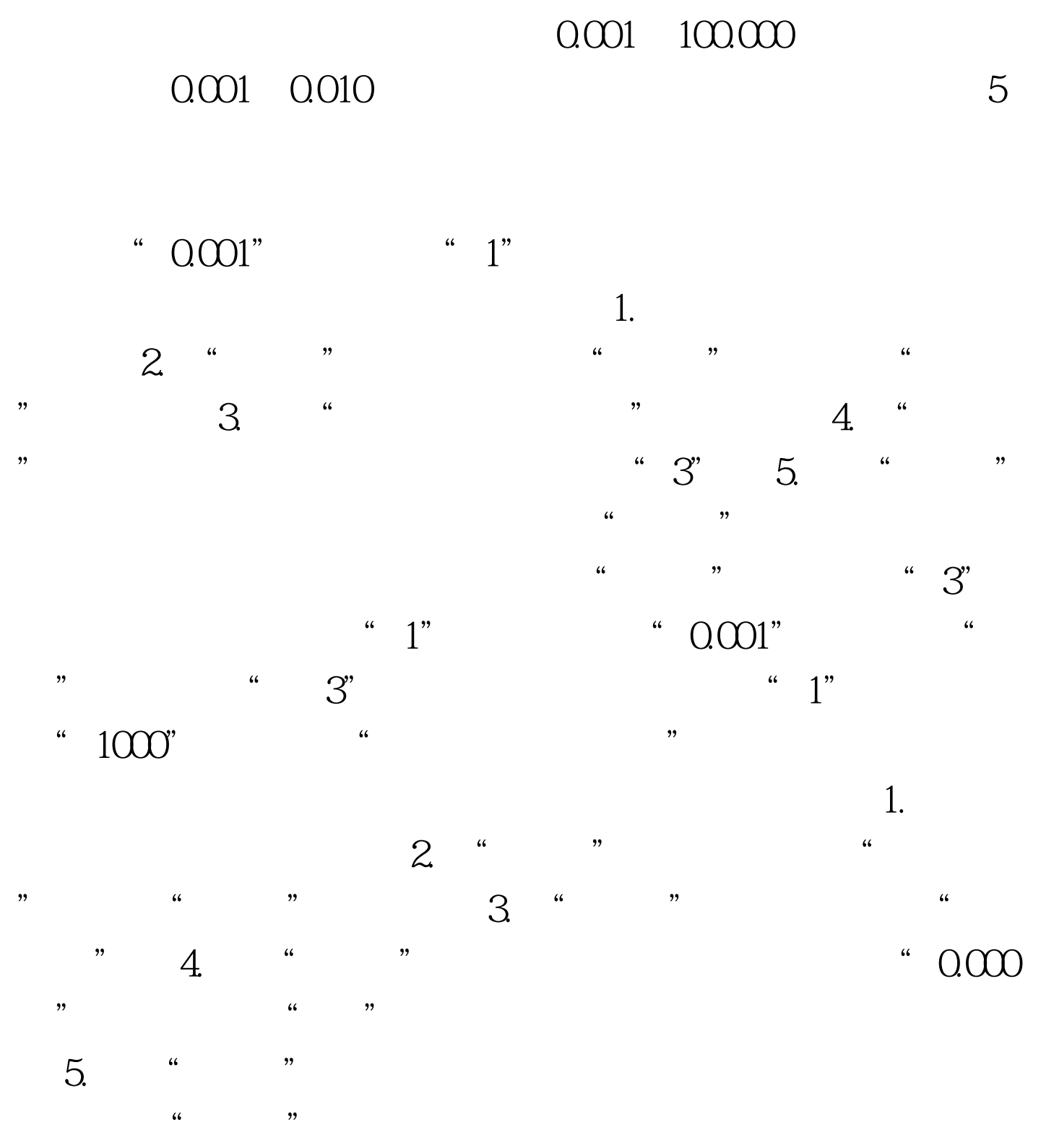

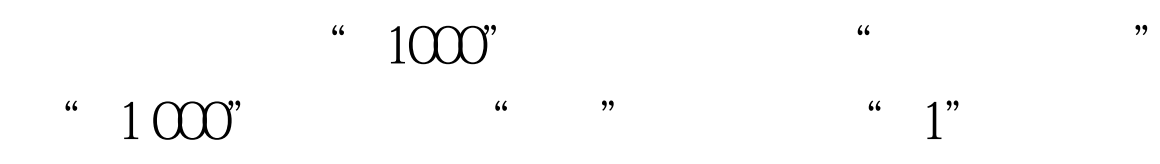

 $100Test$ www.100test.com